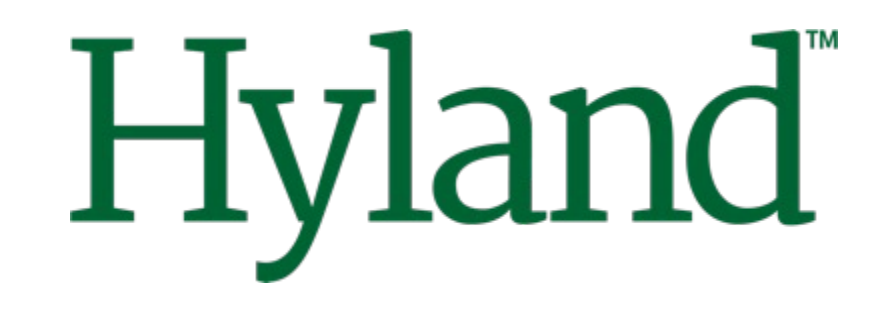

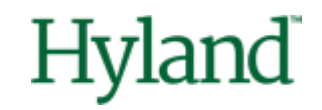

# **Alfresco Tech Talk Live #154**

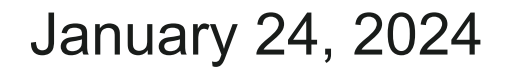

©2023 Hyland Software, Inc. and its affiliates. All rights reserved. All Hyland product names are registered or unregistered trademarks of Hyland Software, Inc. or its affiliates in the United States and other countries.

# **Agenda**

- Community news
- Enhancing Document-Centric Features with On-Premise Generative AI for Alfresco Community

### **Happy New Year, humans**

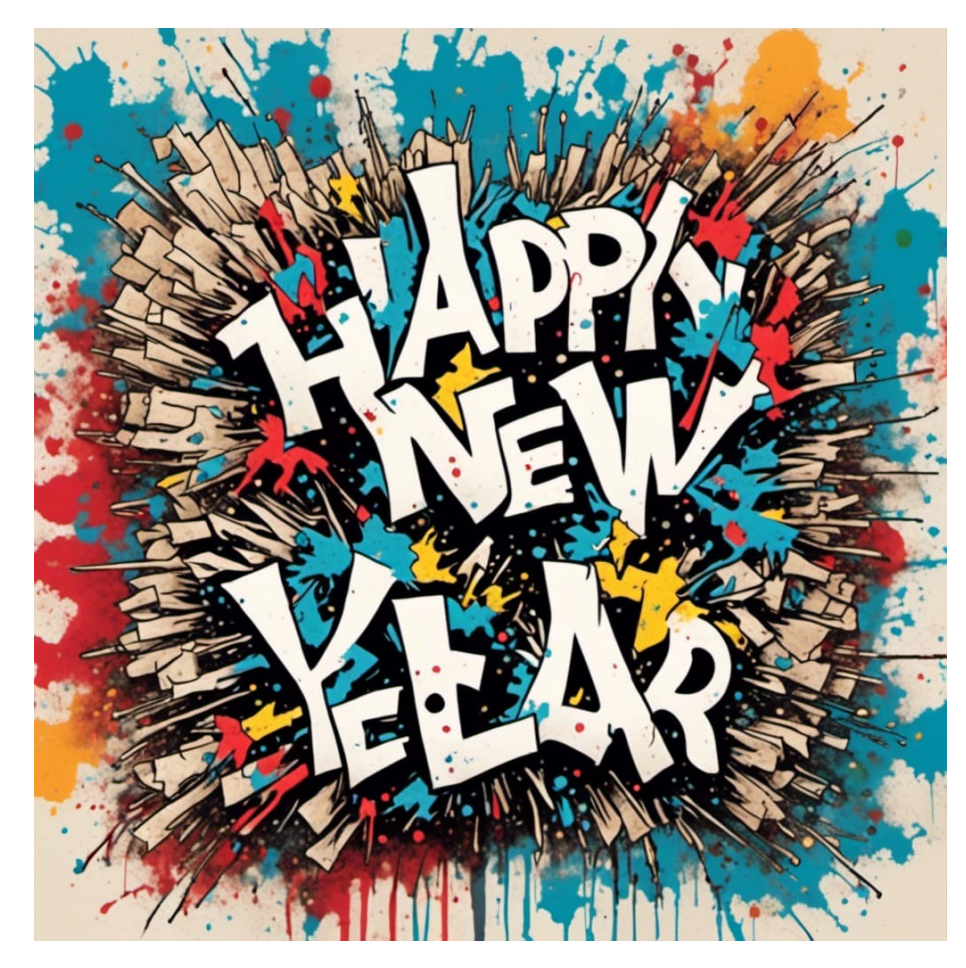

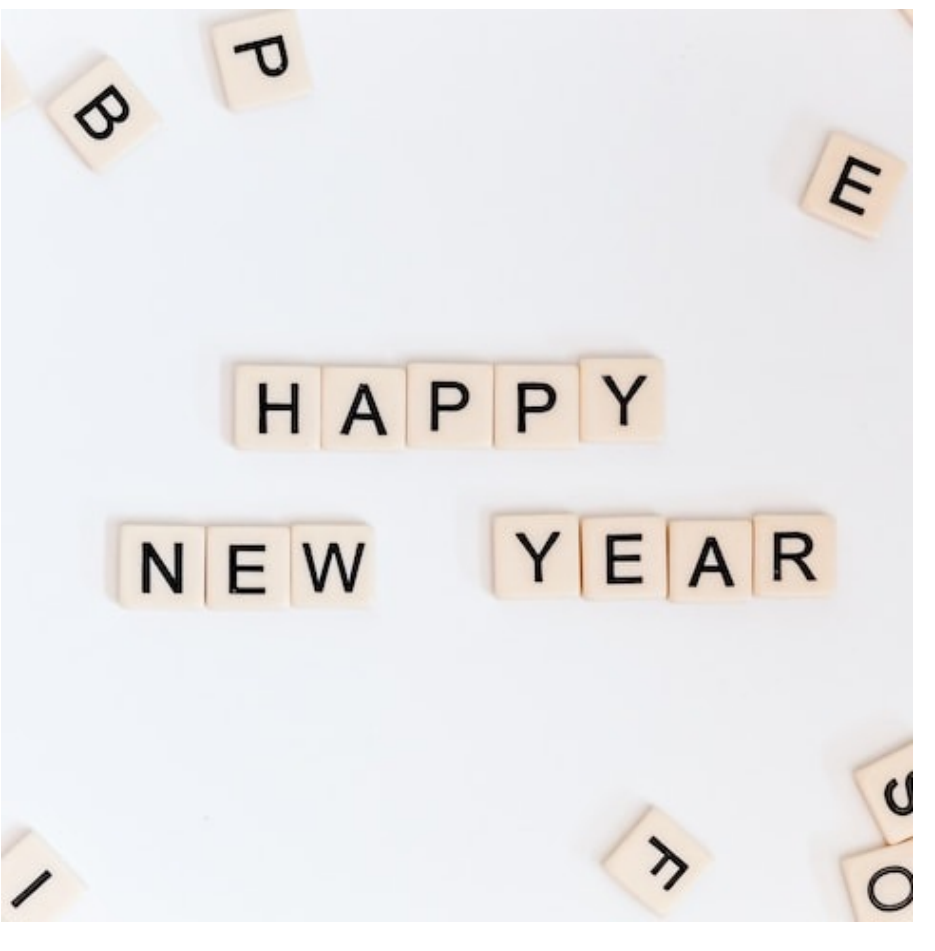

Human made

NightCafe

#### **Meet a Hyland Developer Evangelist at FOSDEM!**

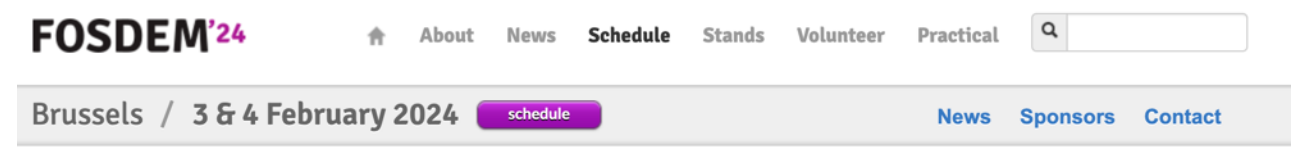

FOSDEM 2024 / Schedule / Events / Developer rooms / Collaboration and Content Management / Using Generative AI and Content Service Platforms together

#### **Using Generative AI and Content Service Platforms** together

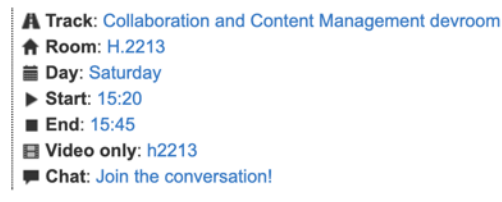

Join us to learn from the integration of Generative AI (GenAI Stack) with a Content Service Platform (Alfresco).

Leveraging Open-Source platforms, we will explore different applications of Generative AI within Document Management ecosystem. From enabling conversational searching to generating concise summaries and facilitating intelligent categorization, this session aims to showcase practical approaches that combines the potential of Generative AI and Content Service Platforms.

Live demo and sample source code will be provided!

Join us to discover how this dynamic collaboration enhances document processing, retrieval, and organization, opening new avenues for efficient and intelligent information management.

#### **Speakers**

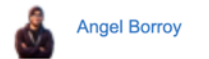

#### **Attachments**

**@ Alfresco GenAI Stack (slides)** 

#### **Meetups, meetups, meetups... and a DevCon?**

#### Initiatives:

 $\alpha$  ,  $\alpha$  ,  $\alpha$ 

- Local User Groups with CSMs
- Meetups (Online, In Person)
- Chapters on events.hyland.com

We want to check if it makes sense to organize DevCon again.

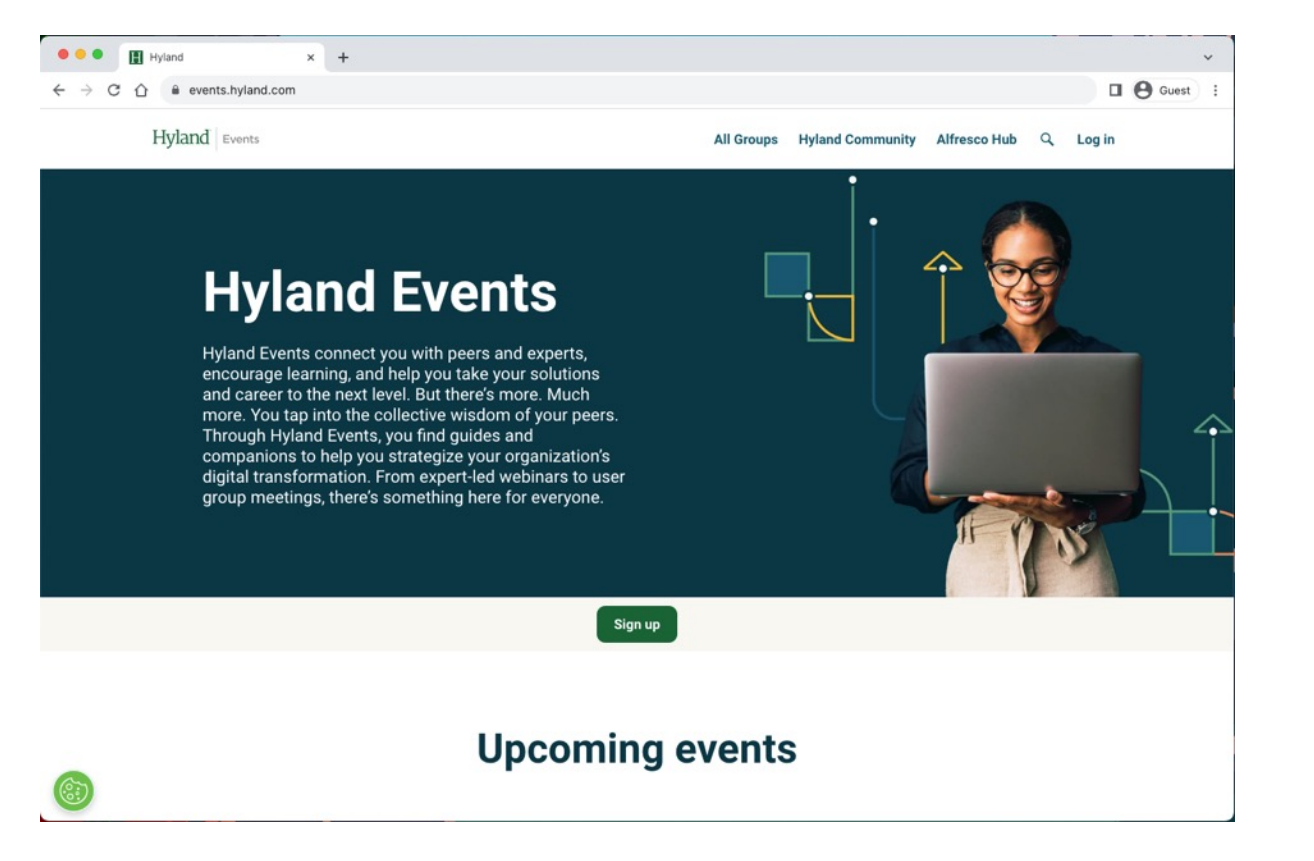

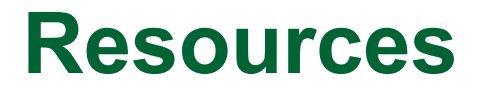

#### **Alfresco**

[Deploying Alfresco Outlook Transform Engine with Docker Compose](https://github.com/aborroy/alfresco-outlook-transform-engine) @ GitHub [Script Object for RenditionService2](https://github.com/aborroy/script-rendition-service-2) @ GitHub and thanks to @hi-ko

[Alfresco GenAI](https://github.com/aborroy/alfresco-genai) @ GitHub

#### **Resources to come**

- Adapting your logging configuration to log4jv2
- How to set up messages for increased reliability
- Upgrading your addons to Jakarta EE 10 and Spring 6
- Upgrading to Apache Tomcat 10
- Using Control Center App with Community Edition
- Deploying Alfresco with Helm in Kubernetes

### **Collaboration**

#### **Blog posts**

• [Summarization of textual content in Alfresco repository with Amazon Bedrock](https://hub.alfresco.com/t5/alfresco-content-services-blog/summarization-of-textual-content-in-alfresco-repository-with/ba-p/318247) by @abhinavmishra14

#### **Contributions**

- <https://github.com/aborroy/alfresco-dockerx-builder/issues/11> by @uvukasinovic
- <https://github.com/Alfresco/alfresco-docker-installer/issues/185> by @luca86r
- <https://github.com/Alfresco/alfresco-docker-installer/issues/186> by @N00BTellaBrot

#### **Conferences**

• [FOSDEM 2024](https://fosdem.org/2024/), 3 & 4 February, Brussels

# **TTL Speakers wanted!**

- Take the opportunity to showcase your work with the community
- About Alfresco, Nuxeo, and associated technologies
- Best practices, integration, scaling, cloud, …
- In your native language

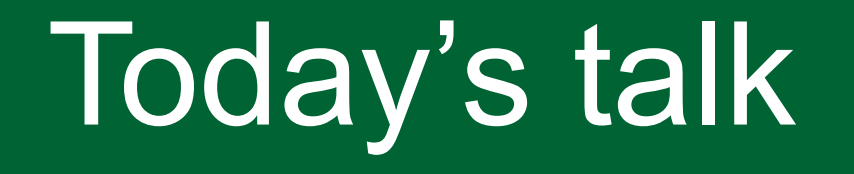

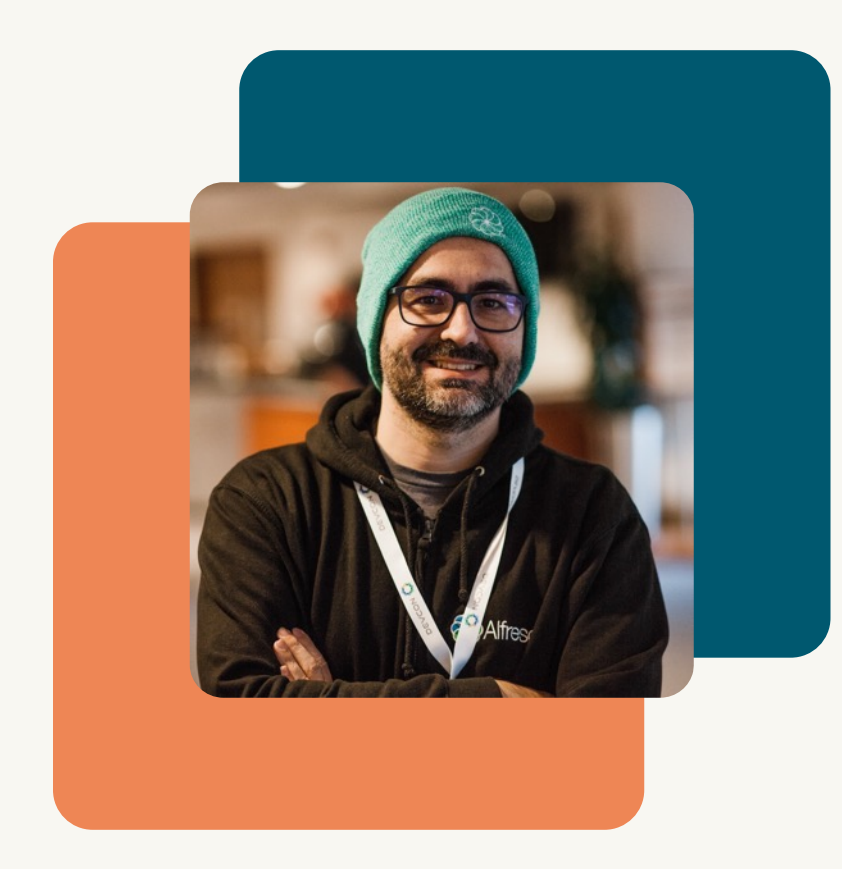

Enhancing Document-Centric Features with On-Premise Generative AI for Alfresco Community

Angel Borroy Tech Evangelist at Hyland

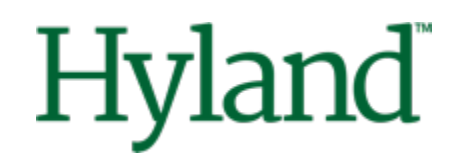

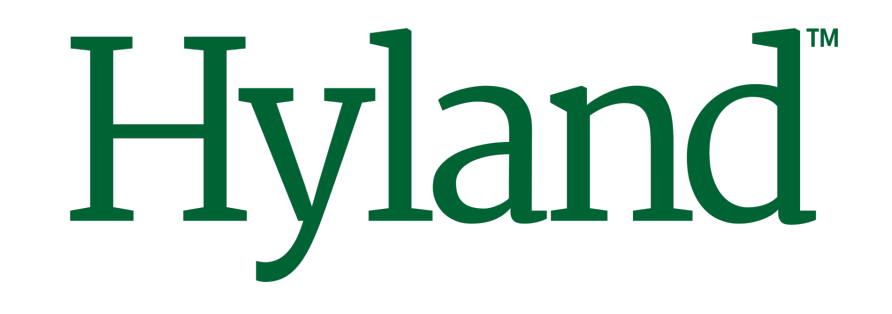

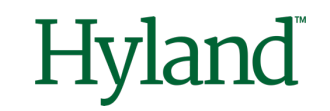

Enhancing Document-Centric Features with On-Premise Generative AI for Alfresco Community

# **Alfresco Tech Talk Live #154**

Angel Borroy Developer Evangelist

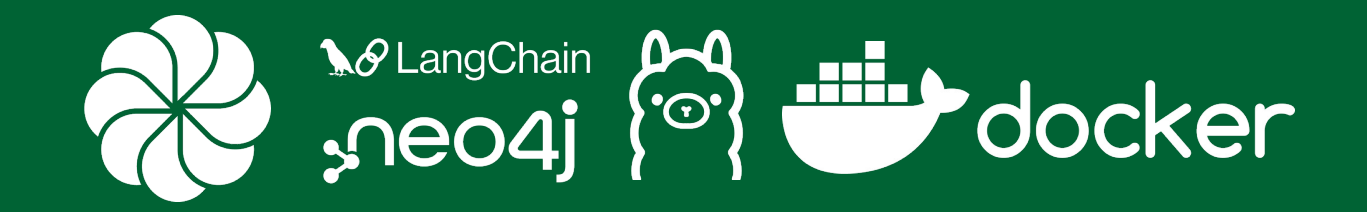

January 24, 2024

©2024 Hyland Software, Inc. and its affiliates. All rights reserved. All Hyland product names are registered or unregistered trademarks of Hyland Software, Inc. or its affiliates in the United States and other countries.

# **Agenda**

- Docker GenAl Stack
- **Alfresco Integration**  $\bullet$
- **Document Features**  $\bullet$ 
	- **Existing Content**  $\bullet$
	- **New Content**  $\bullet$
- What Else?

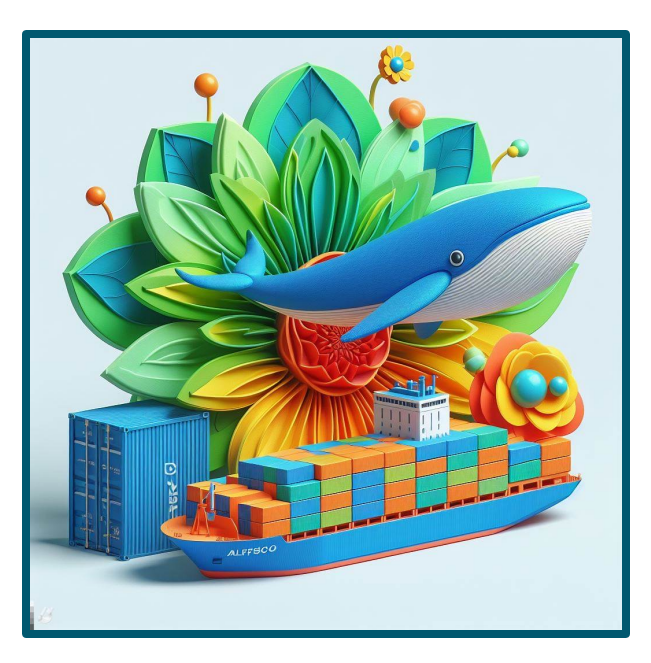

Content credentials **Generated with AI** ∙ 19 January 2024 at 8:24 am

# Docker GenAl Stack

<https://github.com/docker/genai-stack>

## **Docker GenAI Stack**

## **Components**

#### [ollama](https://github.com/jmorganca/ollama)

- Local management of *open source* LLMs
- Catalog of preconfigured LLMs, such as Llama2 or Mistral

### [neo4j](https://neo4j.com/developer/)

- Graph and native vector search capabilities
- Ground LLMs for more precise GenAI predictions and outcomes

### [LangChain](https://python.langchain.com/docs/get_started/introduction)

- Communication between the LLM, your application, and the database
- Python framework for developing applications powered by LLMs

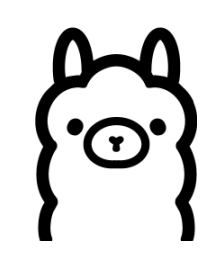

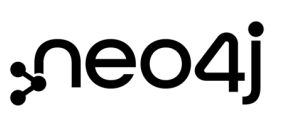

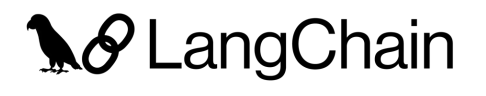

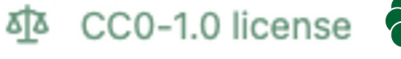

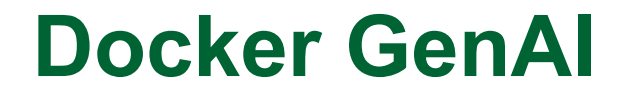

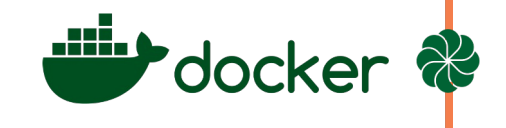

## **Deployment**

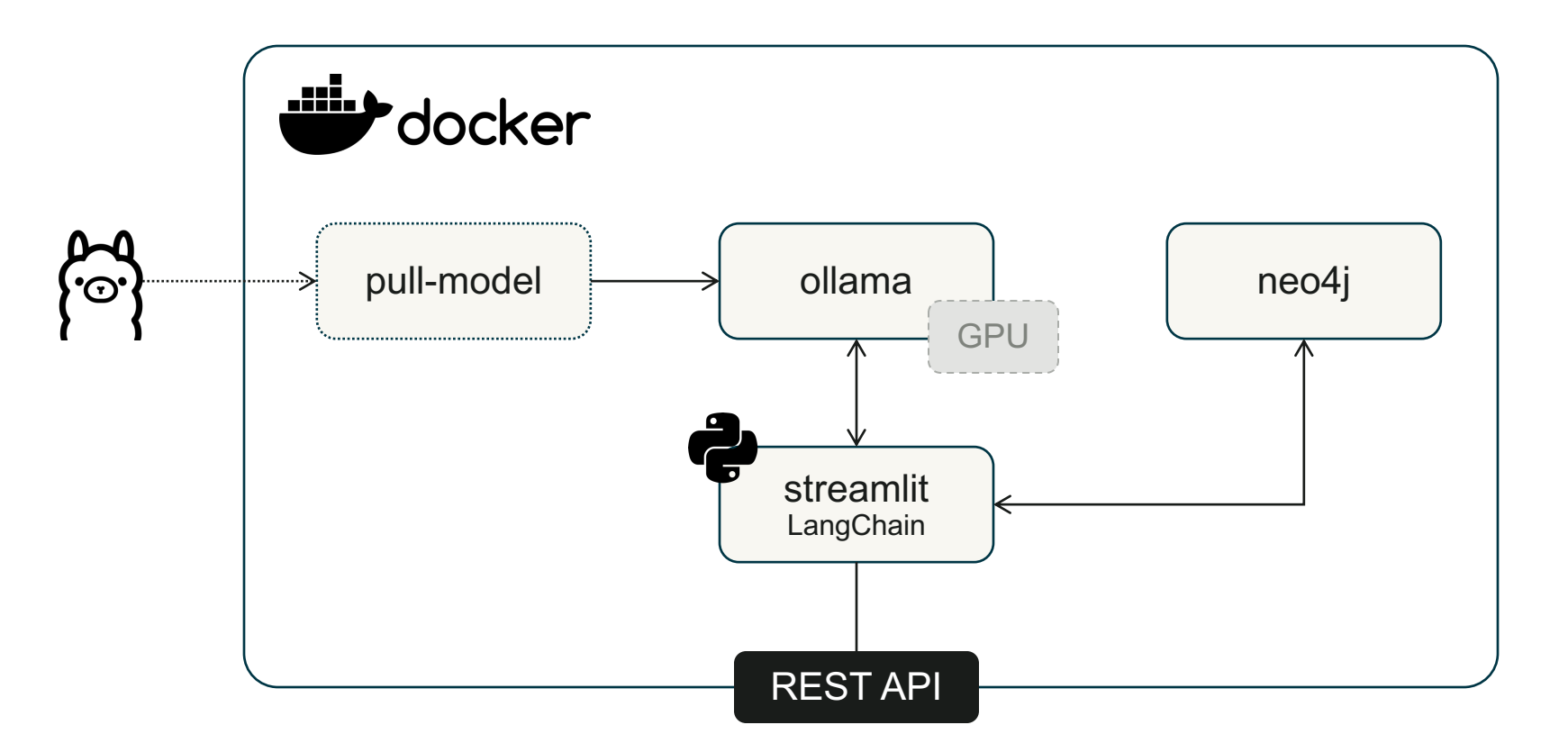

<https://github.com/docker/genai-stack>

**LLM 3 Billion Parameters**

phi [MIT License](https://huggingface.co/microsoft/phi-1/resolve/main/LICENSE)

dolphin-phi [MIT License](https://huggingface.co/microsoft/phi-1/resolve/main/LICENSE)

orca-mini [cc-by-nc-sa-4.0](https://creativecommons.org/licenses/by-nc-sa/4.0/)

deepseek-coder [DEEPSEEK LICENSE AGREEMENT](https://huggingface.co/deepseek-ai/deepseek-coder-33b-instruct/blob/main/LICENSE)

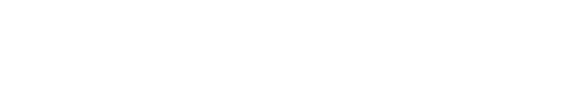

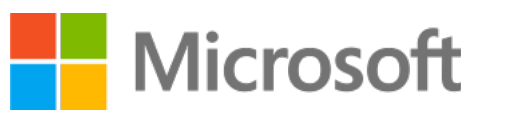

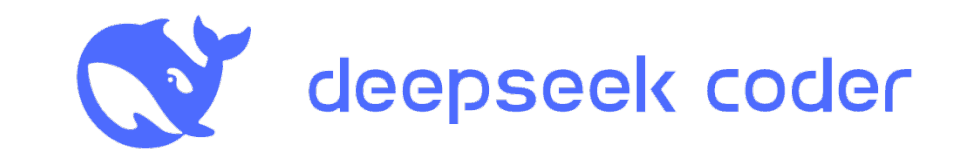

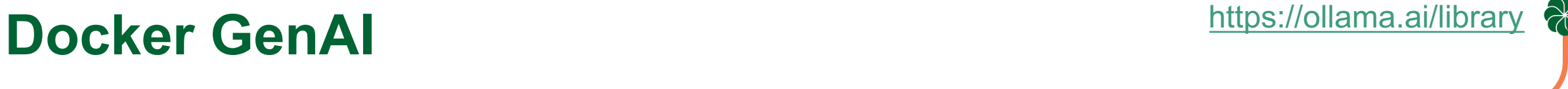

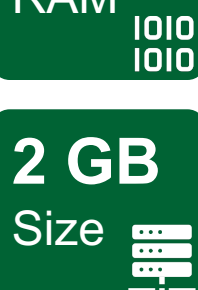

**4 GB**

RAM

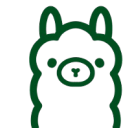

**Docker GenAl** 

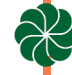

## **LLM 7 Billion Parameters**

- $11$ ama $2$ **LLAMA2 COMMUNITY LICENSE AGREEMENT** 
	- **LLAMA2 COMMUNITY LICENSE AGREEMENT**
	- **LLAMA2 COMMUNITY LICENSE AGREEMENT**
	- **Apache License 2.0**
- **Apache License 2.0** mistral-openorca
	- **Apache License 2.0**
	- cc-by-nc-sa-4.0
	- **DEEPSEEK LICENSE AGREEMENT**
	- **MICROSOFT RESEARCH LICENSE FALCON 180B TII LICENSE 1.0**

falcon

 $orca2$ 

codellama

vicuna

mistral

 $11$ ava

orca-mini

deepseek-coder

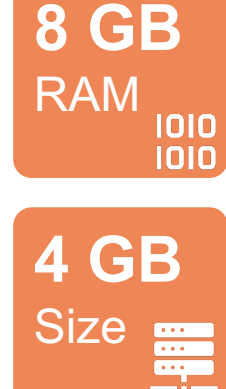

**M** Meta

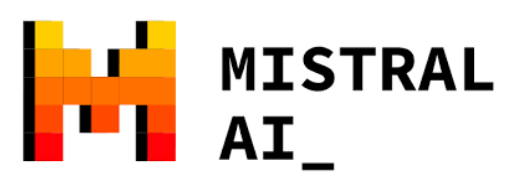

rechnology<br>Innovation nstitute

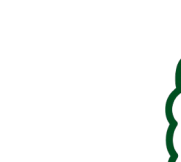

<u>က</u>

**Docker GenAI** <https://ollama.ai/library>

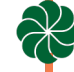

## **LLM 13 Billion Parameters**

- llama2 [LLAMA2 COMMUNITY LICENSE AGREEMENT](https://github.com/facebookresearch/llama/blob/main/LICENSE)
- codellama [LLAMA2 COMMUNITY LICENSE AGREEMENT](https://github.com/facebookresearch/llama/blob/main/LICENSE)
- vicuna [LLAMA2 COMMUNITY LICENSE AGREEMENT](https://github.com/facebookresearch/llama/blob/main/LICENSE)
- orca-mini [cc-by-nc-sa-4.0](https://creativecommons.org/licenses/by-nc-sa/4.0/)
- 11ava [Apache License 2.0](https://github.com/openstack/mistral/blob/master/LICENSE)
- orca2 [MICROSOFT RESEARCH LICENSE](https://huggingface.co/microsoft/Orca-2-13b/blob/main/LICENSE)

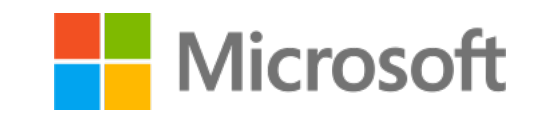

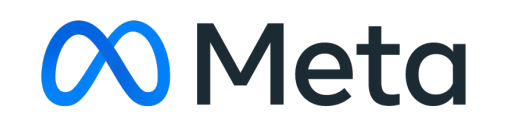

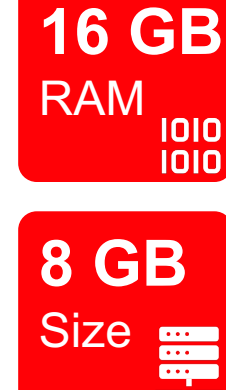

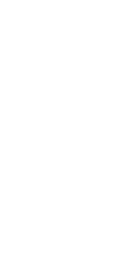

<u>က</u>

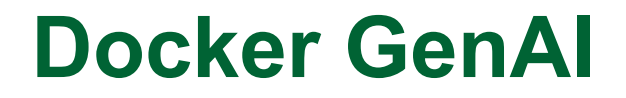

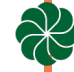

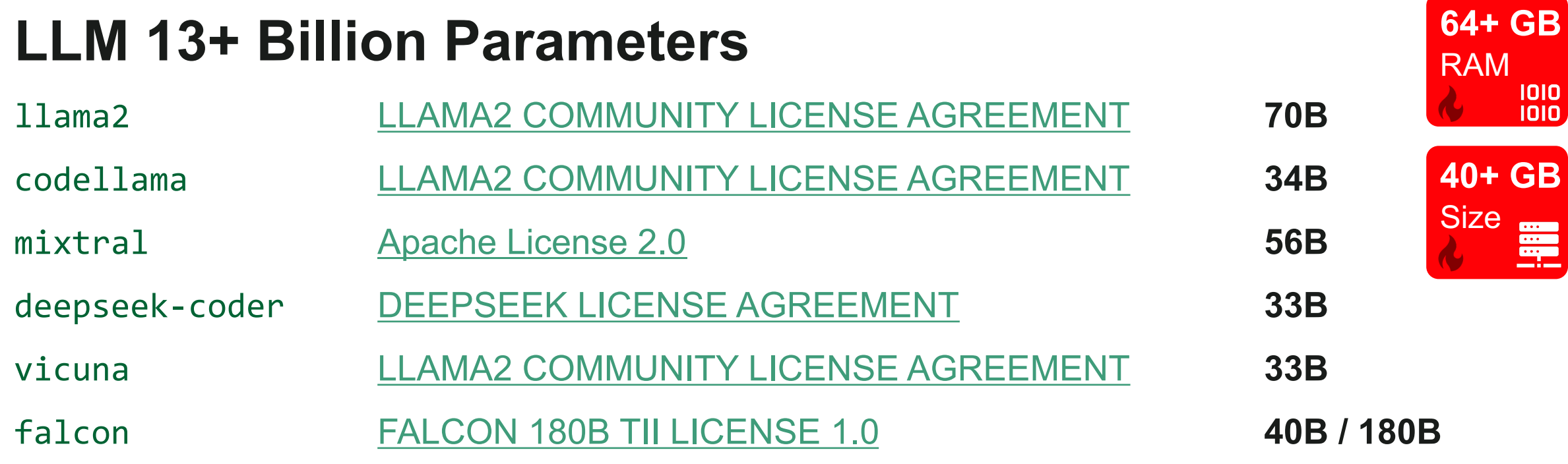

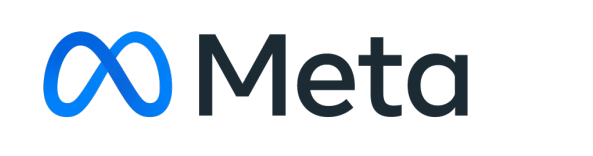

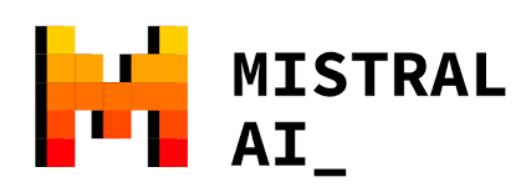

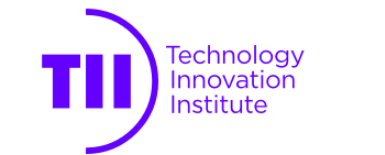

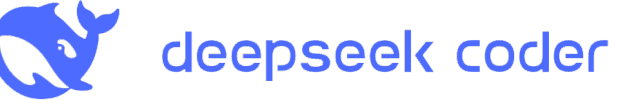

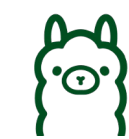

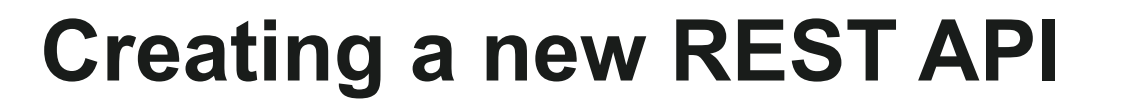

import [streamlit](https://docs.streamlit.io/) as st

from [langchain.chains](https://api.python.langchain.com/en/latest/langchain_api_reference.html) import RetrievalQA

from langchain.vectorstores.neo4j vector import Neo4jVector

```
fastapi import FastAPI, UploadFile
```

```
app = FastAPI()
```
**Docker GenAI**

```
@app.post("/document")
async def document(file: UploadFile, termList: str):
  vector store = Neo4jVector. from texts(...)
  qa = RetrievalQA.from chain type(
            llm=llm, chain type="stuff", retriever=vector store.as retriever()
  stream handler = StreamHandler(st.empty())
  term = qa.run("Hello", callbacks=[stream handler])
```
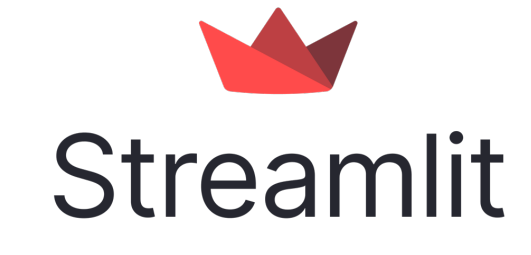

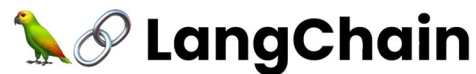

```
4 FastAPI
```
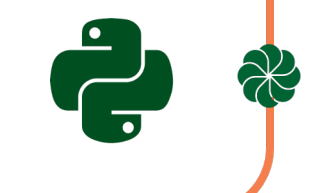

# Alfresco Integration

### **Alfresco Integration**

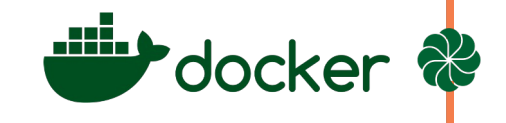

### **Deployment**

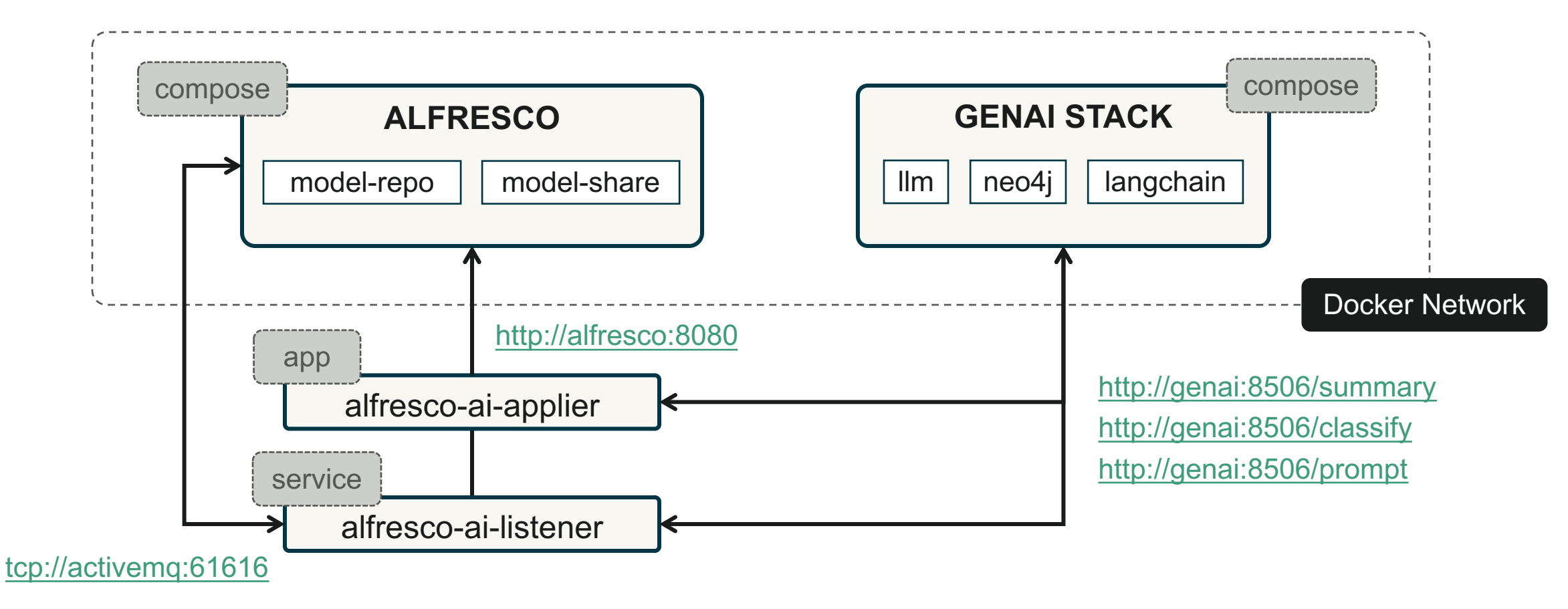

## **Alfresco Integration**

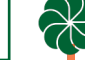

### **[Alfresco Aspects](https://github.com/aborroy/alfresco-genai)**

#### **summarizable**

**summary** text

**tags** text

**llmSummary** text

#### **promptable**

**question** text

**answer** text

**llmPrompt** text

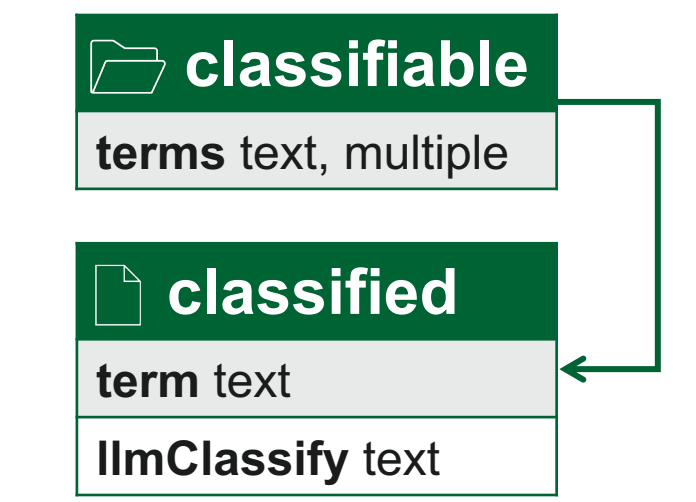

tags are identified by LLM without restrictions term is selected by LLM from a list of terms **Ilm<sup>\*</sup>** includes the LLM name used

## **[AI Applier](https://github.com/aborroy/alfresco-genai)**

Run action on a Repository Folder

- Summary
- Classify
	- List of terms required as parameter

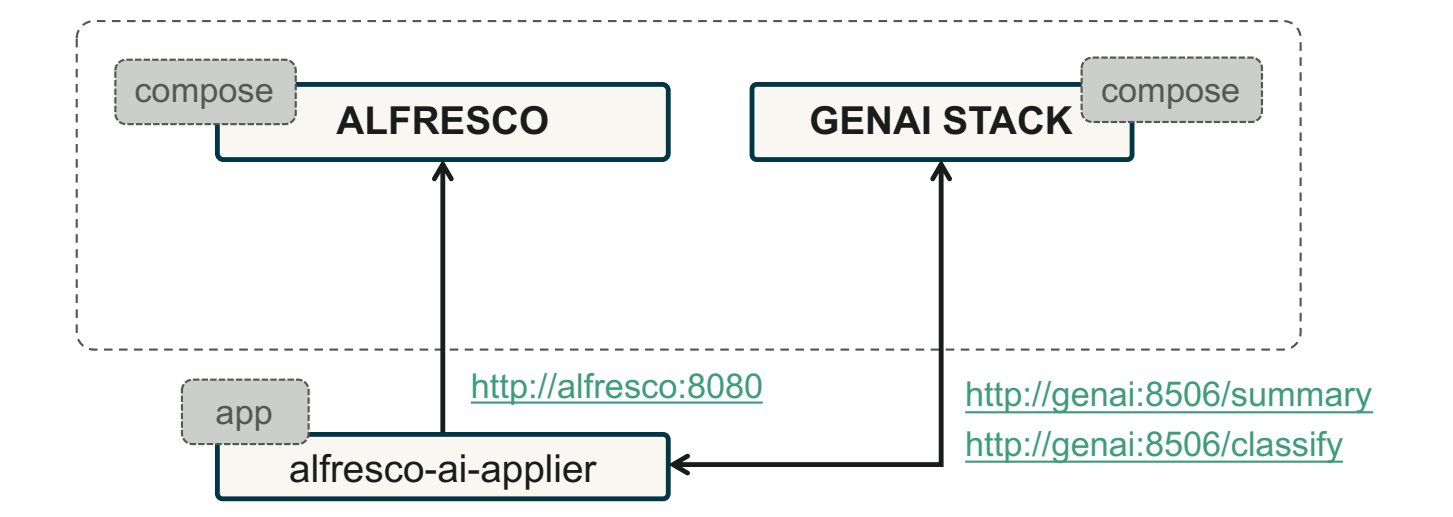

\$ java -jar alfresco-ai-applier-0.8.0.jar \ --applier.root.folder=/app:company\_home/app:shared \ --applier.action=**SUMMARY**

- \$ java -jar alfresco-ai-applier-0.8.0.jar \
- --applier.root.folder=/app:company home/app:shared \
- --applier.action.classify.term.list=English,Spanish \
- --applier.action=**CLASSIFY**

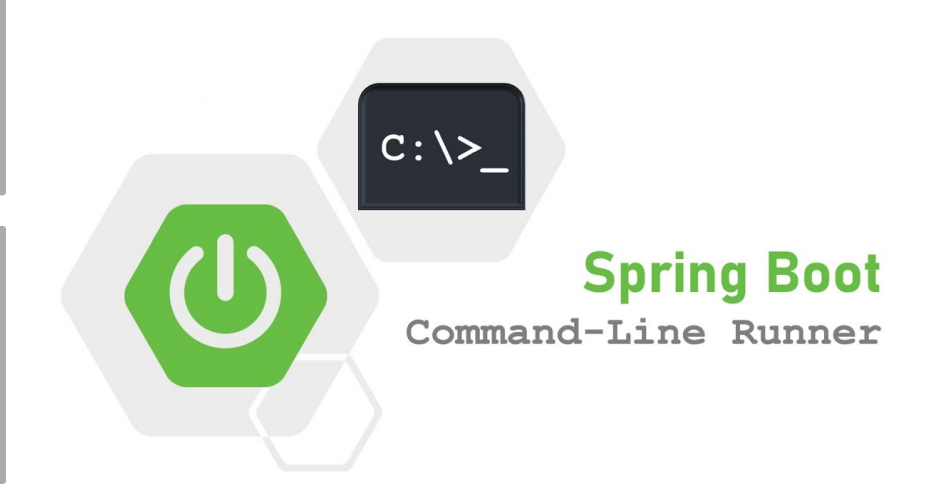

alfresco-ai-applier

Æ

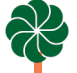

#### **[AI Listener](https://github.com/aborroy/alfresco-genai)**

Listen to ActiveMQ for aspect settings

- Summary
- Classification
- Prompting

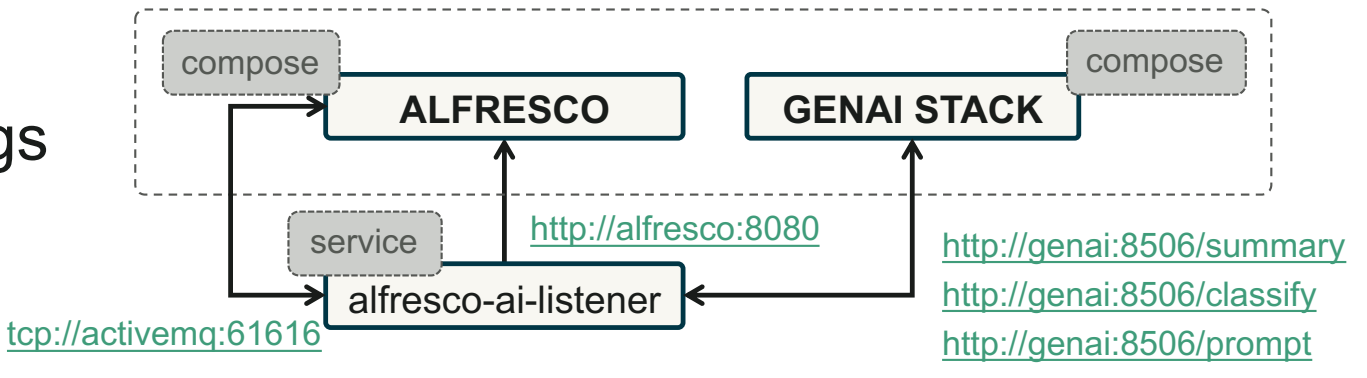

```
alfresco-ai-listener:
  image: alfresco-ai-listener
  environment:
     CONTENT_SERVICE_URL: "http://alfresco:8080"
     SPRING_ACTIVEMQ_BROKERURL: "tcp://activemq:61616"
     GENAI_URL: "http://genai:8506"
```
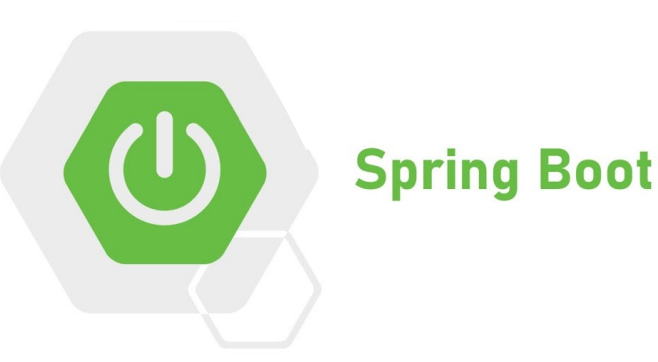

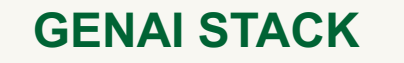

 $\mathcal{R}$ 

### **[GenAI App](https://github.com/aborroy/alfresco-genai)**

Python application that provides REST API endpoints

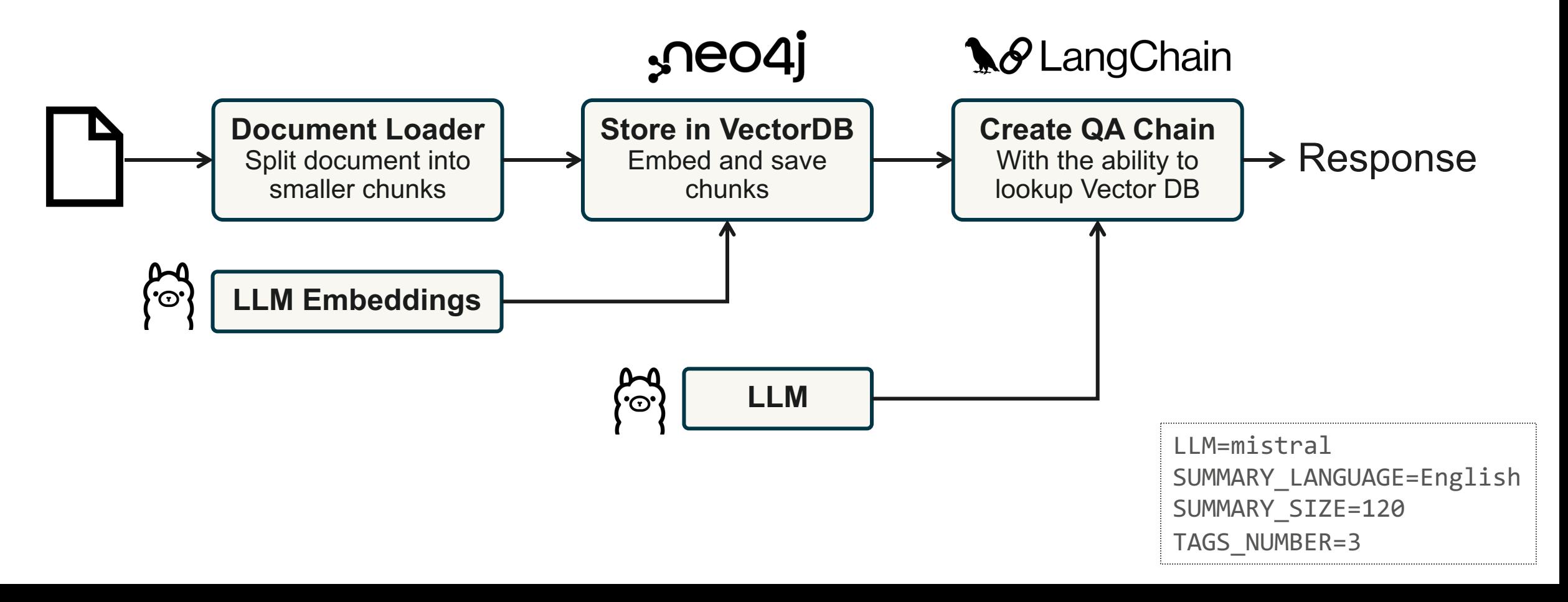

**[GenAI App](https://github.com/aborroy/alfresco-genai)**

#### curl --location 'http://localhost:8506/**summary**' --form 'file=@"./file.pdf"' { "summary": " The text discusses...", "tags": " Golang, Merkle, Difficulty", "model": "mistral" }

**SUMMARY** Write a short summary of the text in 120 words only in ENGLISH

**TAGS** Provide 3 words to categorize the document in language ENGLISH in a single line. Use only language ENGLISH for these 3 words in the answer. Don't add any explanation for the words in the answer. Don't add any note after the list of words in the answer. Don't use bullets or numbers to list the words in the answer. Don't add in the answer the translation of the words in a different language after the list of words. Give the answer exactly as a list of 3 words in language ENGLISH separated with comma and without ending dot.

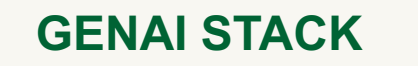

### **[GenAI App](https://github.com/aborroy/alfresco-genai)**

```
curl --location \
'http://localhost:8506/classify?termList="Japanese,Spanish,Vietnamese"' \
--form 'file=./file.pdf"'
{
     "term": " English",
     "model": "mistral"
}
```
**TERM** Pick one of the following list of categories: Japanese, Spanish, Vietnamese. Write the answer only in ENGLISH language. Don't add any explanation for the choice in the answer. Don't add any note after the word in the answer. Don't add any space before the word in the answer. Don't add in the answer the translation of the word in a different language after chosen word. Give the answer exactly as a single word from the list.

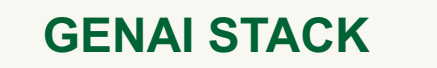

### **[GenAI App](https://github.com/aborroy/alfresco-genai)**

```
curl --location 'http://localhost:8506/prompt?prompt="What is this text about?"' \
--form 'file=./file.pdf"'
{
     "answer": " Yes, it is difficult to find childcare in Tokyo.",
     "model": "mistral"
}
```
**PROMPT** *What is this text about?* Write the answer only in ENGLISH language. Don't add any translation to the answer.

# Document Features

**Document Features**

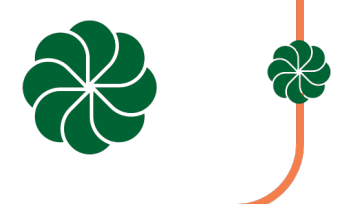

## **Existing Content**

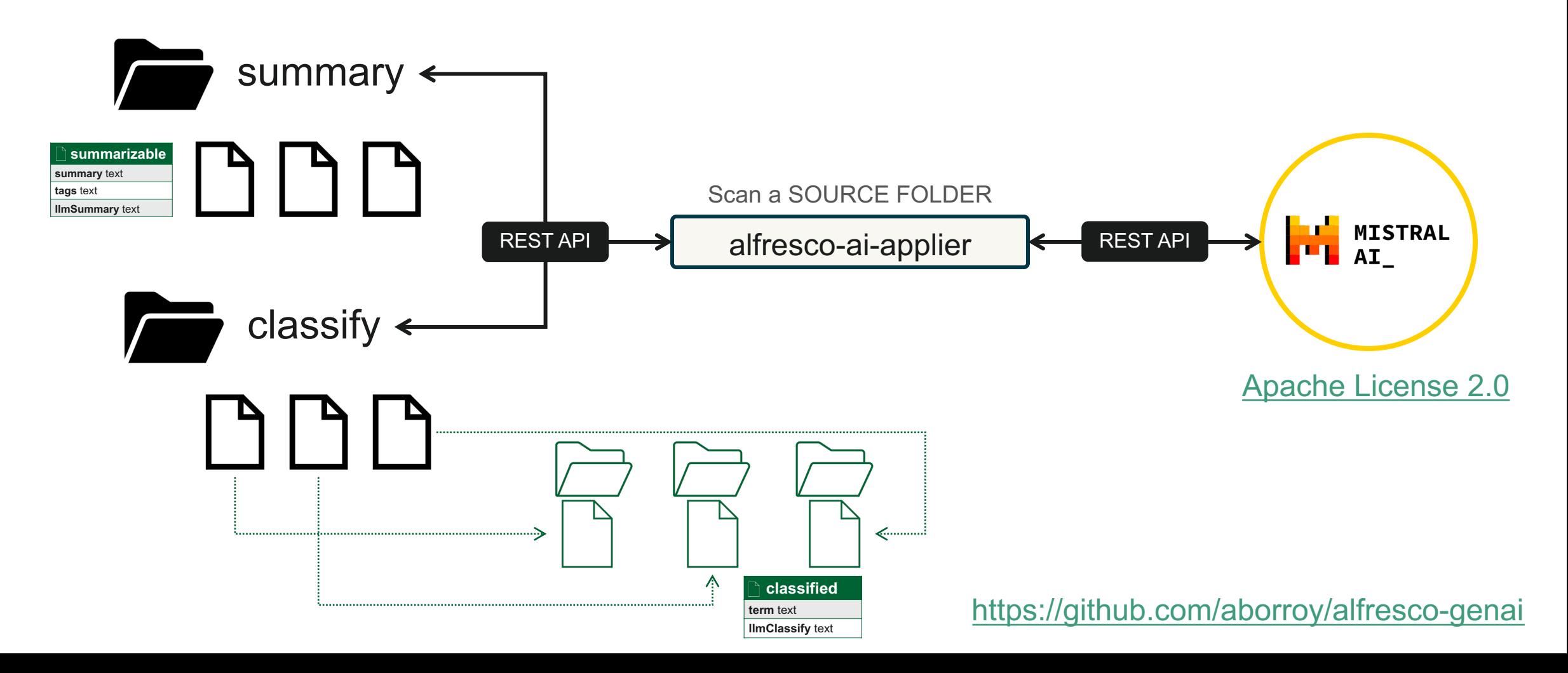

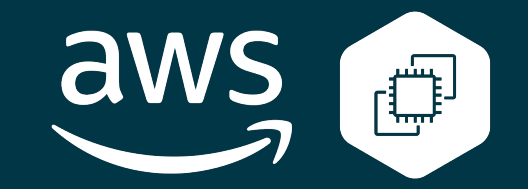

**c5a.8xlarge** 32 vCPUs 64 GiB RAM GPU

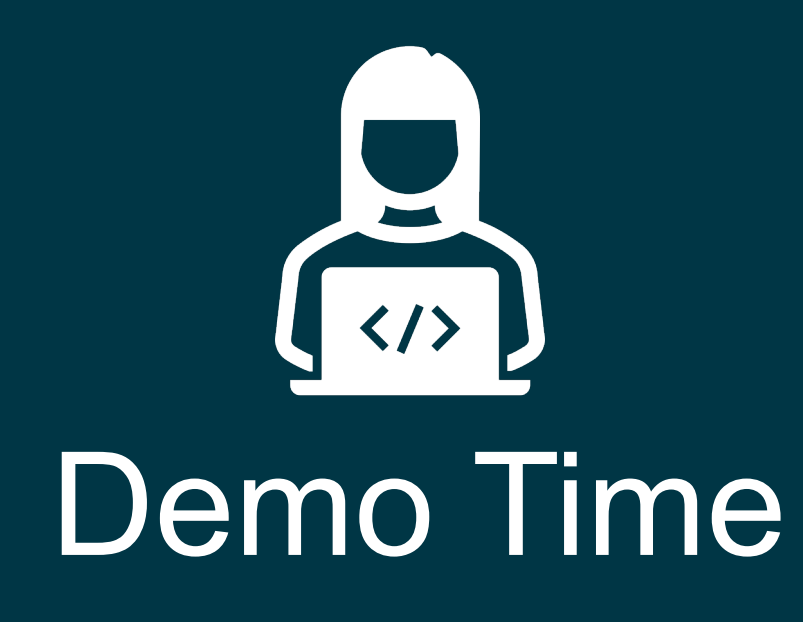

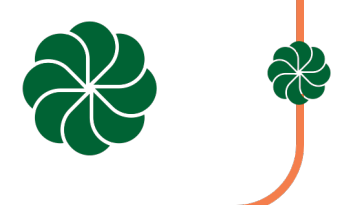

### **New Content**

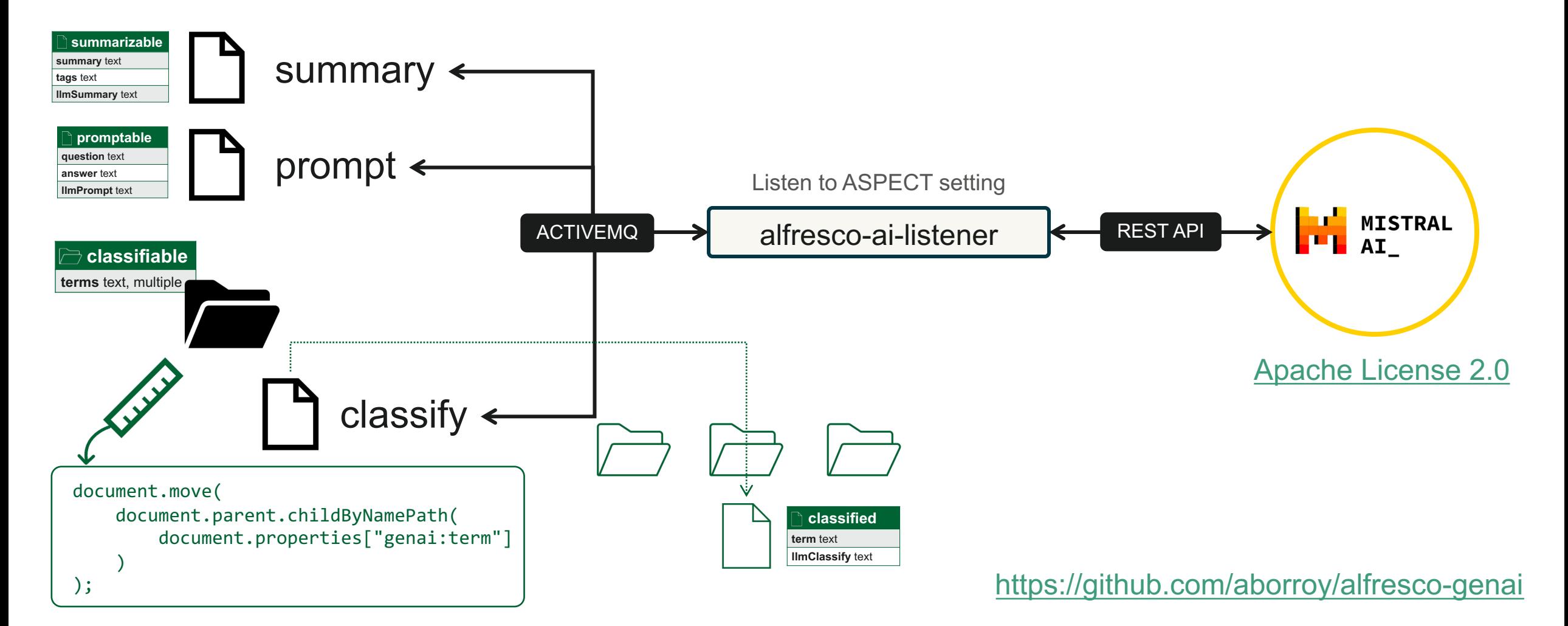

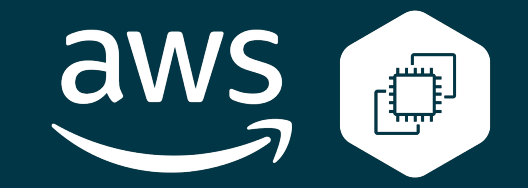

**c5a.8xlarge** 32 vCPUs 64 GiB RAM GPU

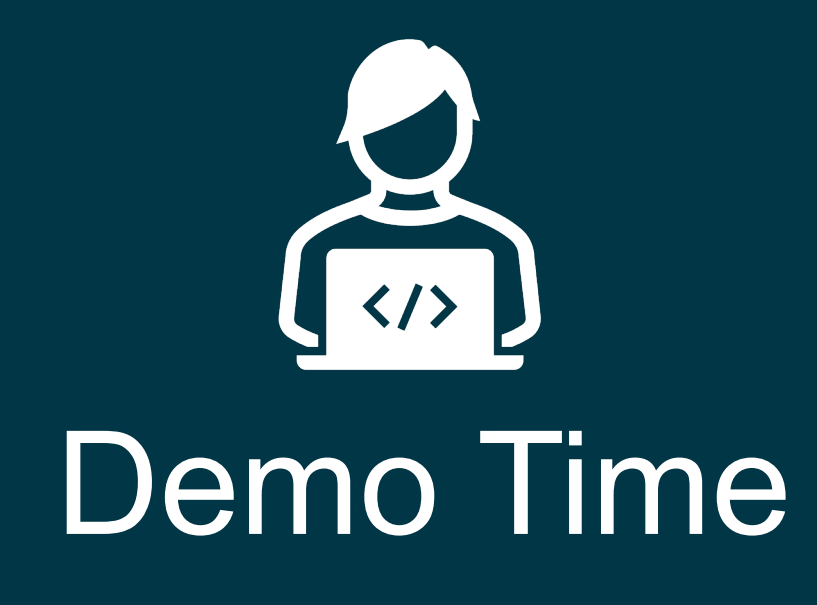

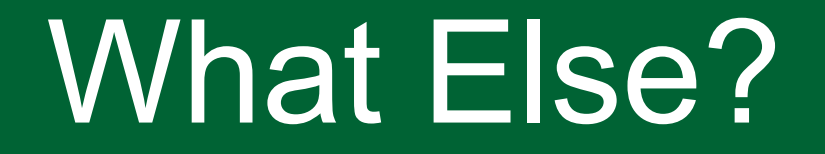

 $\blacksquare$ 

## **Find your way**

#### [Docker AI/ML Hack-a-thon](https://www.docker.com/blog/announcing-the-docker-ai-ml-hackathon-2023-winners/)

- [Readme AI](https://devpost.com/software/readmeai)
- [Techdocs](https://devpost.com/software/atlascode)
- [Docker Image Analyzer](https://devpost.com/software/dockerimageoptimizer)
- [Docker Log Sentiment](https://devpost.com/software/sentiment-analysis-mj3vb4) Analyzer
- [GitChats AI](https://devpost.com/software/gitchats)

#### **ollama** alternatives

- [https://gpt4all.io/index.html](https://www.secondstate.io/run-llm/)
- [https://www.secondstate.io/run-llm](https://www.secondstate.io/run-llm/)
- <https://huggingface.co/docs/hub/spaces-sdks-docker-first-demo>

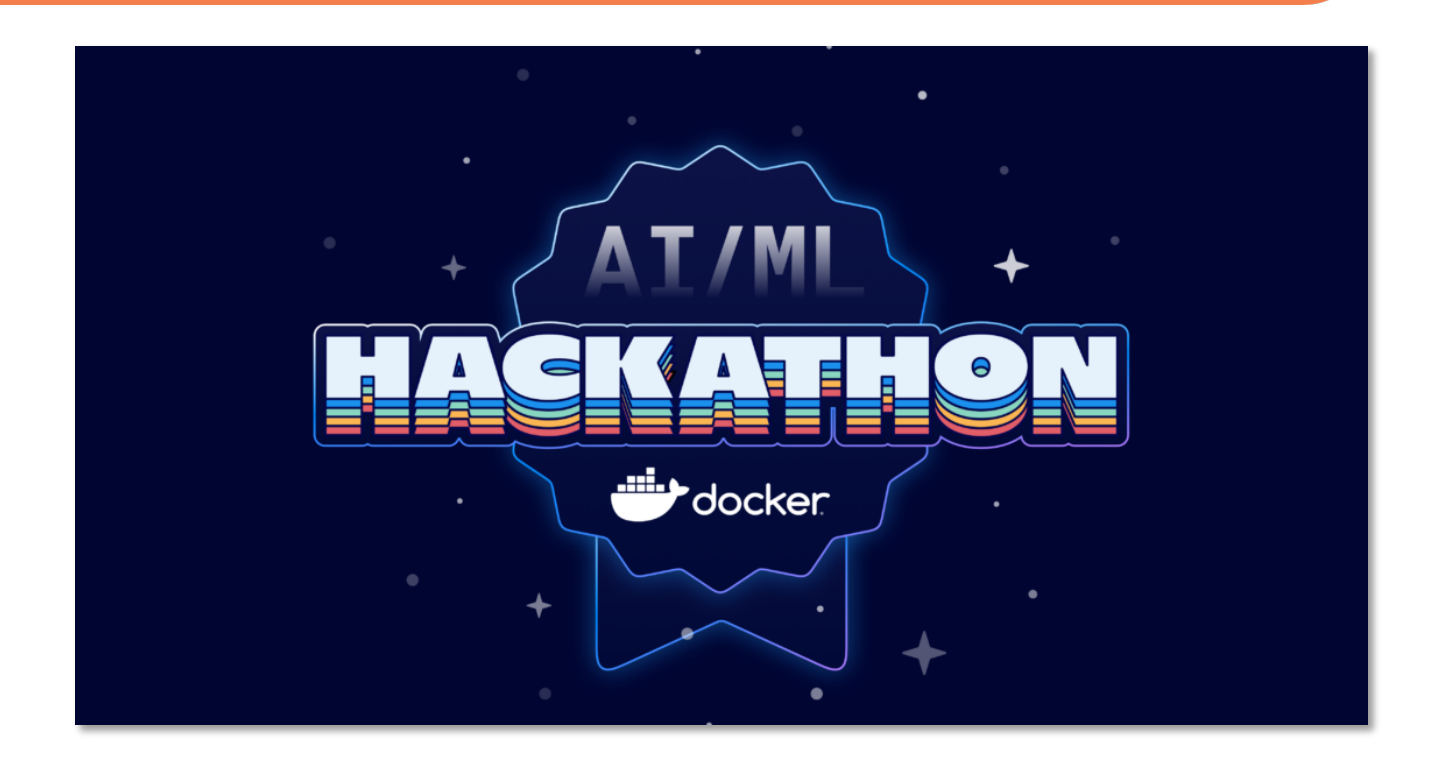

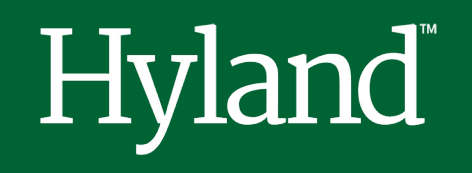

Thanks!